## Visualization of data from assays in microtitre plate or slide format

Wolfgang Huber

March 30, 2012

The splots package provides a single function, plotScreen, for visualising data in microtitre plate or slide format. Here we show a short demo of its parameters. First, we generate example data:

```
> library("splots")
> screen = lapply(1:12, function(i) cumsum(rnorm(384)))
> names(screen) = paste("plate", LETTERS[seq(along=screen)])
```
> toLatex(sessionInfo())

- R version 2.15.0 (2012-03-30), x86\_64-unknown-linux-gnu
- Locale: LC\_CTYPE=en\_US.UTF-8, LC\_NUMERIC=C, LC\_TIME=en\_US.UTF-8, LC\_COLLATE=C, LC\_MONETARY=en\_US.UTF-8, LC\_MESSAGES=en\_US.UTF-8, LC\_PAPER=C, LC\_NAME=C, LC\_ADDRESS=C, LC\_TELEPHONE=C, LC\_MEASUREMENT=en\_US.UTF-8, LC\_IDENTIFICATION=C
- Base packages: base, datasets, grDevices, graphics, methods, stats, utils
- Other packages: splots 1.22.0
- Loaded via a namespace (and not attached): RColorBrewer 1.0-5, grid 2.15.0, tools 2.15.0

Table 1: The output of sessionInfo on the build system after running this vignette.

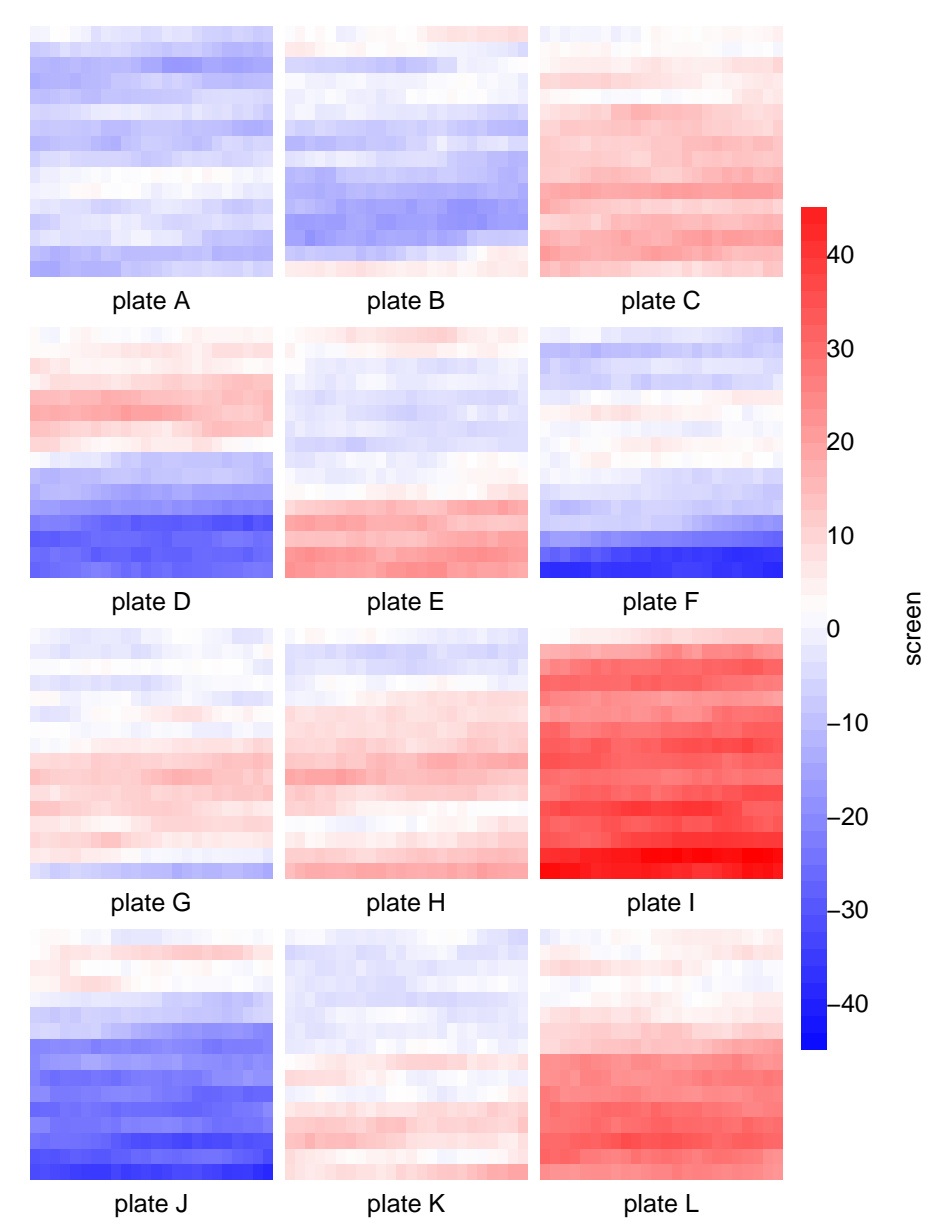

## > plotScreen(screen, ncol=3)

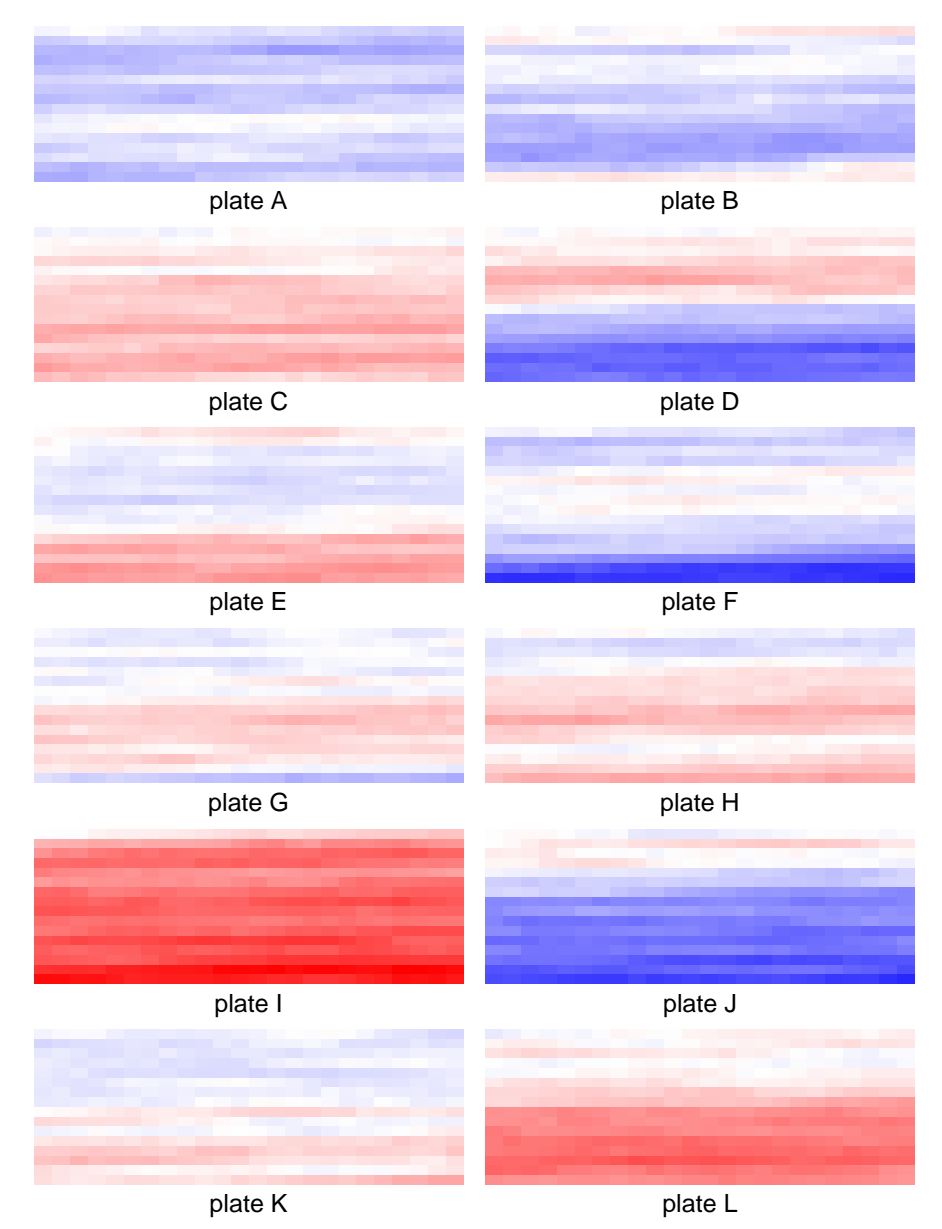

## > plotScreen(screen, ncol=2, do.legend=FALSE)

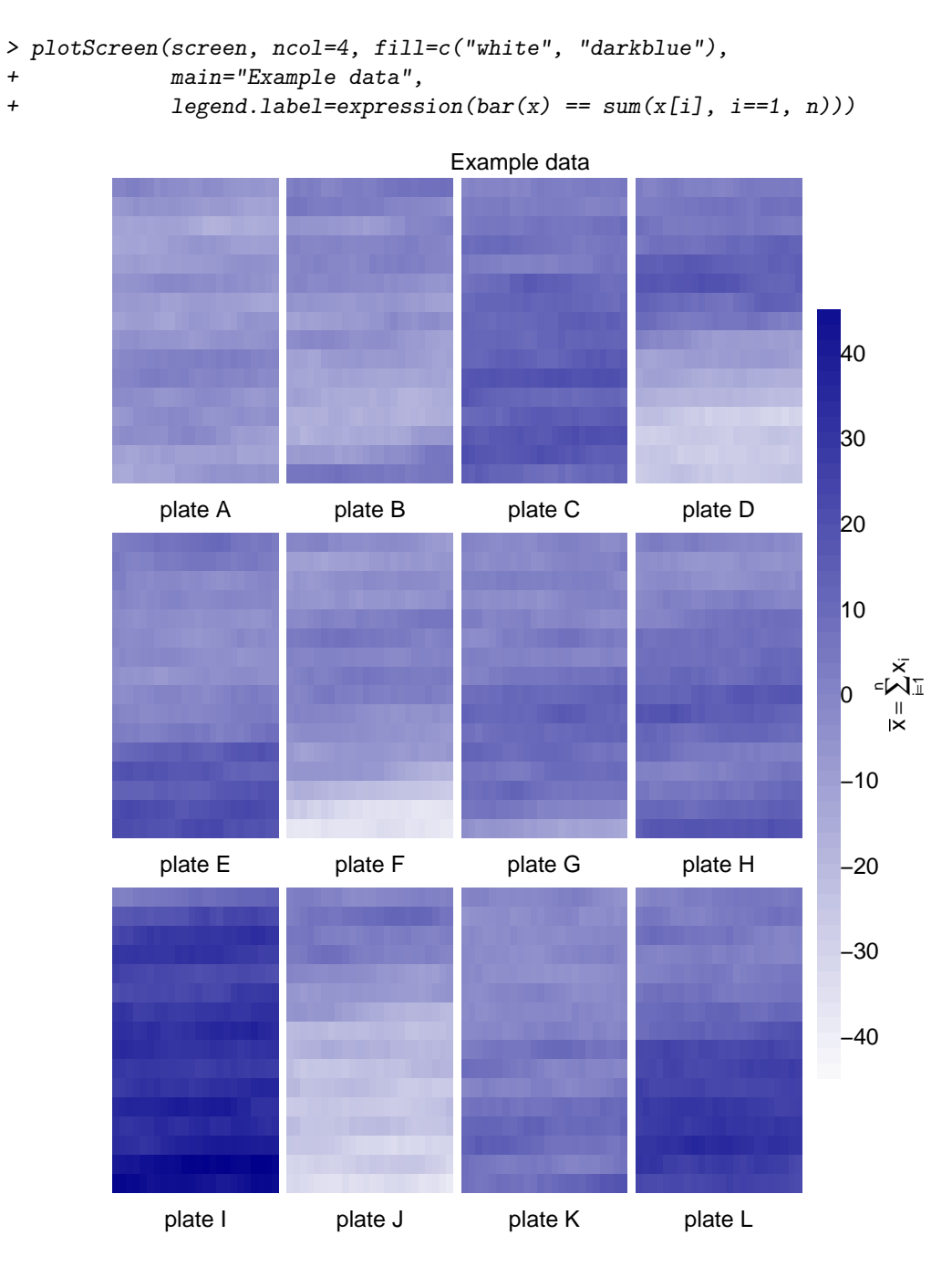

```
> for(i in seq(along=screen))
+ screen[[i]][sample(384, 5)] = NA
> plotScreen(screen, ncol=4, do.names=FALSE,
             + main="Example data", legend.label="Legend label")
```
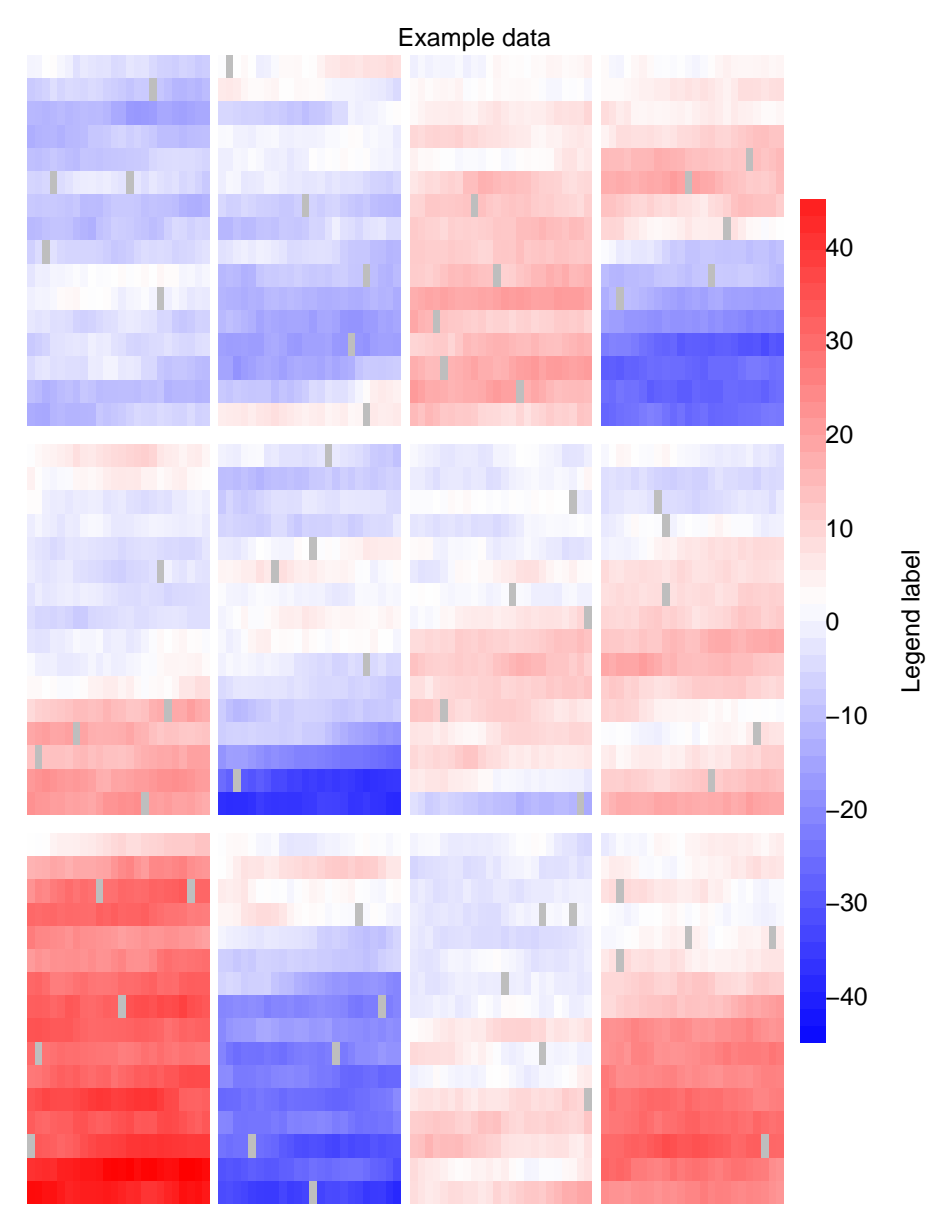